## Package 'RDnp'

October 12, 2022

Type Package

Date 2021-09-07

Title Robust Test for Complete Independence in High-Dimensions

Version 1.3

Author Hasan BULUT [aut,cre]

Maintainer Hasan BULUT <hasan.bulut@omu.edu.tr>

Description Test Statistics for Independence in High-Dimensional Datasets. This package consists of two functions to perform the complete independence test based on test statistics proposed by Bulut (unpublished yet) and suggested by Na-jarzadeh (2021) [<doi:10.1080/03610926.2019.1702699>](https://doi.org/10.1080/03610926.2019.1702699). The Bulut's statistic is not sensitive to outliers in high-dimensional data, unlike one of Najarzadeh (2021) [<doi:10.1080/03610926.2019.1702699>](https://doi.org/10.1080/03610926.2019.1702699). So, the Bulut's statistic can be performed robustly by using RDnp function.

License GPL-2

**Depends**  $R$  ( $>= 4.0$ )

Imports cellWise, MASS

Encoding UTF-8

RoxygenNote 7.1.1

NeedsCompilation no

Repository CRAN

Date/Publication 2021-09-09 09:00:16 UTC

### R topics documented:

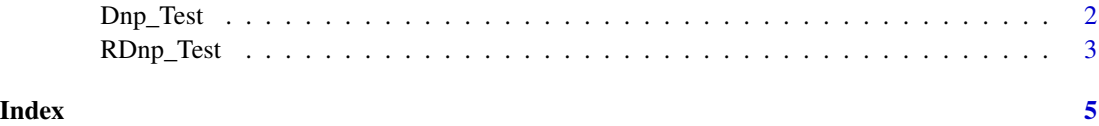

<span id="page-1-0"></span>

#### Description

A Test Statistic for Independence in High-Dimensional Datasets

#### Usage

Dnp\_Test(X)

#### Arguments

X the data. It must be matrix.

#### Details

Dnp\_Test function tests the complete independence in high-dimensional data sets. This statistic was proposed by Najarzadeh (2021).

#### Value

a list with 2 elements:

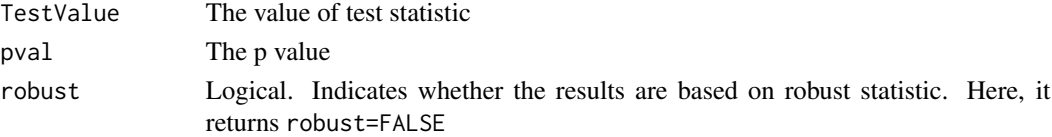

#### Author(s)

Hasan BULUT <hasan.bulut@omu.edu.tr>

#### References

Najarzadeg, D (2021). Testing independece in high-dimensional multivariate normal data, Communication in Statistics: Theory and Methods. 50 (14): 3421-3435.

#### Examples

```
# Under H0
library(MASS)
data_H0<-mvrnorm(n = 20, mu = rep(0, 30), Sigma = diag(30))
Dnp_Test(data_H0)
# Under H1
library(MASS)
data_H1 < -mvrnorm(n = 20, mu = rep(0, 30), Sigma = (diag(30) + 1))Dnp_Test(data_H1)
```
<span id="page-2-0"></span>

#### Description

A Robust Test Statistic for Independence in High-Dimensional Datasets

#### Usage

 $RDnp\_Test(X, alpha = 0.75)$ 

#### Arguments

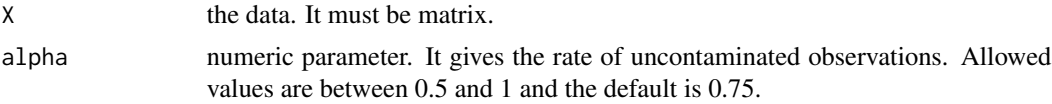

#### Details

RDnp\_Test function tests the complete independence in high-dimensional data sets without being affected by outliers.

#### Value

a list with 2 elements:

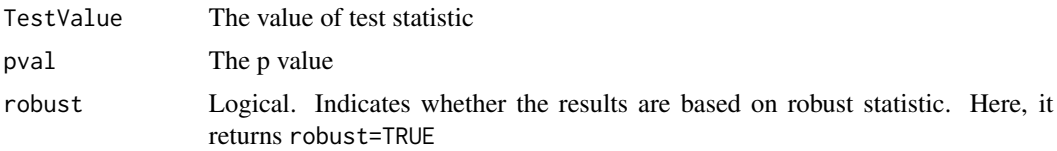

#### Author(s)

Hasan BULUT <hasan.bulut@omu.edu.tr>

#### References

Bulut, H (Unpublished). A Robust Test Statistic for Independence in High Dimensional Data

#### Examples

```
# Under H0
library(MASS)
data_H0 < -mvrnorm(n = 20, mu = rep(0, 30), Sigma = diag(30))RDnp_Test(data_H0)
```
# Under H1

4 RDnp\_Test

```
library(MASS)
data_H1 <- m\nu r n \text{ or } m(n = 20, m\nu = rep(0, 30), Sigma = (diag(30)+1))RDnp_Test(data_H1)
```
# <span id="page-4-0"></span>Index

Dnp\_Test, [2](#page-1-0)

RDnp\_Test, [3](#page-2-0)